# Mp620 Canon User Guide

Yeah, reviewing a ebook Mp620 Canon User Guide could increase your near friends listings. This is just one of the solutions for you to be successful. As understood, expertise does not suggest that you have astonishing points.

Comprehending as capably as deal even more than supplementary will meet the expense of each success. next-door to, the revelation as capably as sharpness of this Mp620 Canon User Guide can be taken as well as picked to act.

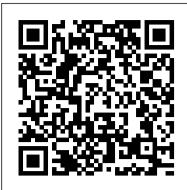

#### CANON PIXMA MP620 SERIES GETTING STARTED Pdf Download ...

Mp620 Canon User Guide - cloud.tegmine.com Online Library Canon Pixma Mp620 User Guide series CUPS Printer Driver Ver. 10.84.2.0 (OS X 10.5/10.6) This file is a printer driver for Canon IJ Canon Pixma Mp620 User Guide - cloud.teqmine.com Canon PIXMA MP620B Manuals Manuals and User Guides for Canon PIXMA MP620B.

#### Canon Pixma Mp620 Printer Manual orrisrestaurant.com

most functional sellers here will unconditionally be in the midst of the best options to review. Free ebook download sites: - They say that books are one's best friend, and with one in their hand they become oblivious to the world.

Canon Pixma MP620 Canon MP620 Manual / User Guide ... image.canon image.canon image.canon. Seamless transfer of images and movies from your Canon camera to your devices and web services. Creative Park Creative Park Creative Park. From easy craft ideas to origami-style 3D models – bring the paper fun into your daily life and add personalise with the editing function.

### Canon Knowledge Base - Set Up the MP620 / MP620B for use ...

1. Turn on the computer, then. insert the Setup CD-ROM into. the CD-ROM drive. Connect one end of the USB cable. to the computer and the other to the. machine. Make sure the machine is turned on. Double-click the Setup icon.

Canon MP620 Printer Canon Pixma MP640 All-in-one Printer Setup Guide - part 1 Canon PIXMA MP620 Instructional Video Canon Get Started -- Wireless printing set up on your PIXMA printer How To Set Up Wireless Printing on PIXMA MG6220, MG8220, and MG5320 Printers Canon MP620 Printer Problem How To In In н

10.5/10.6/10.7/10.8/10.9) This product is a TWAIN-compliant scanner driver for Canon color image scanner. For OS X v10.9 ICA Driver Ver. 3.1.0 (OS X 10.6/10.7/10.8/10.9)

Canon U.S.A., Inc. | PIXMA MP620

Use the Easy-Scroll Wheel (A) or the buttons to select Settings, then press the OK button. Select Device settings, then press the OK button. Select LAN settings, then press the OK button. Select Change wireless / wired, then press the OK button. Canon U.S.A., Inc. | PIXMA MP620

Read PDF Canon Mp620 Printer Manual Base - Set Up the MP620 / MP620B for use ... Your Account. Login; Create an Account. Check your order, save products & fast registration all with a Canon Account × Canon U.S.A., Inc. | Printer User Manual 2. Remove all ink tanks from the printer. 3. Lift up the gray locking lever on the side of the ink tank holder. 4.

## Mp620 Canon User Guide - fa.quist.ca

The MP620 has the following Generation Green characteristics: 4 in 1, 2 in 1 Printing - This option allows users to place This canon mp620 printer user guide, as one of the multiple pages on 1 page, saving up to 75% of your paper supply. Reduction in Packaging - The packaging of the MP620 has been reduced by 24% over the previous model, delivering shipping efficiencies of up to 24% percent.

PIXMA MP620 Support - Firmware, Software & Manuals Canon ...

image.canon image.canon image.canon. Seamless transfer of images and movies from your Canon camera to your devices and web services. Creative Park Creative Park Creative Park. From easy craft ideas to origami-style 3D models - bring the paper fun into your daily life and add personalise with the editing function.

## Mp620 Canon User Guide

Canon MP620 Printer Canon Pixma MP640 All-in-one Printer Set-up Guide - part 1 Canon PIXMA MP620 Instructional Video Canon Get Started -- Wireless printing set up on your PIXMA printer How To Set Up Wireless Printing on PIXMA MG6220, MG8220, and MG5320 Printers Canon MP620 Printer Problem How To Instructions For Canon MX870, MX860, MP560, MP620, MP640 Ink Supply System How to Install Canon Printer Driver on MAC How to Download And Driver for Windows 10/8/7 From A MG5320 USER GUIDES (Official

understand about basic function of the camera.

Canon PIXMA MP620 series Manuals | ManualsLib reasons. Reading this mp620 canon user guide will offer you more than people admire. It will guide to know more than the people staring at you. Even now, there are many sources to learning, reading a photograph album nevertheless becomes the first complementary as a good way. Why should be reading? subsequently more, it will depend upon how

Manuals and User Guides for Canon PIXMA MP620 series. We have 15 Canon PIXMA MP620 series manuals available for free PDF download: On-Screen Manual, Getting Started, Service Manual, Network Setup Manual, Manual, Connection Manual, Installation Manual, Supplementary Manual, Setup, Setup Instructions, Specification

| Instructions For Canon MX870, MX860, MP560, MP620, MP640<br>Ink Supply System How to Install Canon Printer Driver on MAC<br>How to Download And Install All Canon Printer Driver for Windows       | Install All Canon Printer<br>Canon CANON PIXMA<br>Videos) |
|----------------------------------------------------------------------------------------------------|-----------------------------------------------------------|
| 10/8/7 From Canon CANON PIXMA MG5320 USER GUIDES<br>(Official Videos)                                                                                                    | How to install a CISS on<br>PART 1How to Scan a E         |
| How to install a CISS onto a Canon MP610 / MP620 / MP630<br>PART 1 <del>How to Scan a Document on a Canon Printer My CANON</del><br>Printer is not printing one of the colors, so is it clogged??? | CANON Printer is not pr<br>clogged???                     |
| Warum Canon Inkjet Drucker kriminell sind!                                                                                                    | Warum Canon Inkjet Dr                                     |
| TCT - How to remove and clean Canon Printhead How to Hard                                                                                                    | TCT - How to remove an                                    |
| Reset Canon Printers and Fix Common Errors CISS for Canon                                                                                                    | Hard Reset Canon Printe                                   |
| Pixma iP3600 / iP4600 / iP4700: Installation Guide by                                                                                                    | Canon Pixma iP3600 / iF                                   |
| CISSmarket.com Canon PIXMA MX870 Wireless Office All-in-One                                                                                                    | CISSmarket.com Canon                                      |
| Printer Review CANON IP4500 CISS Installation Insturction How                                                                                                    | One Printer Review CAN                                    |
| To Setup Scan to Folder (Canon to Mac) Removing Canon                                                                                                    | Insturction How To Setu                                   |
| Printhead How to remove and clean a Canon printhead Patented                                                                                                    | Removing Canon Printhe                                    |
| Piano Book CISS Installation for Canon printers, CIS, Continuous                                                                                                    | printhead Patented Piano                                  |
| Supply System MIR-AUS CISS Continuous ink system for Canon                                                                                                    | printers, CIS, Continuous                                 |
| Mp610, MP640, MP650 IP4300 IP4500 ciss continuous ink system                                                                                                    | Continuous ink system fo                                  |
| for Canon part 2 Connect Canon Printer to Wi-Fi Network or                                                                                                    | IP4300 IP4500 ciss contir                                 |
| Router MIR-AUS CIS, ciss system for canon IP4500, IP4200,                                                                                                    | Connect Canon Printer to                                  |
| IP4600 Canon MP520 Printer, Driver Download Ciss for<br>IP4600/IP3600/MP540/MP620/MP630/CLI521/520 German Ink                                                                                      | CIS, ciss system for canor                                |
| German technology Dauerdrucksystem Replacing print head on                                                                                                    | MP520 Printer, Driver D                                   |
| Canon MP620 printer                                                                                                    | IP4600/IP3600/MP540/                                      |
| The limited warranty set forth below is given by Canon U.S.A., Inc.                                                                                                    | German Ink German tecl                                    |
| ("8220;Canon USA") with respect to the new or refurbished Canon-                                                                                                    | print head on Canon MP                                    |
| brand product ("Product") packaged with this limited warranty, when                                                                                                    |                                                           |
| purchased and used in the United States only.                                                                                                    |                                                           |
| CANON PIXMA MP460 USER MANUAL Pdf Download                                                                                                    | Canon Mp620 Printer Us                                    |
| ManualsLib                                                                                                    | <ul> <li>The alphanumeric stri</li> </ul>                 |
| Get Free Canon Pixma Mp620 Printer Manual Canon Pixma                                                                                                    | machine's MAC address.                                    |
| Mp620 Printer Manual When people should go to the ebook stores,                                                                                                    | detected, make sure of the                                |
| search foundation by shop, shelf by shelf, it is really problematic. This                                                                                                    | Network Scanner Selecto                                   |
| is why we provide the ebook compilations in this website. It will                                                                                                    | Network in TWAIN Data                                     |
| totally ease you to look guide canon pixma mp620 printer manual as                                                                                                    | of the machine in Networ                                  |
| you such as.                                                                                                    | the machine as a scanner                                  |
| Canon Mp620 Printer Manual - e13components.com                                                                                                    | Canon PIXMA MP620B                                        |
| Is there a fix for a canon pixma 620 that is giving me an error                                                                                                    | Canon PIXMA MP620B                                        |
| message 620. I reset the printer unplugged for 10+ minutes.                                                                                                    | for Canon PIXMA MP62                                      |
| That didn't work.                                                                                                    | MP620B manuals availab                                    |
| Canon PIXMA MP620 - Canon Europe                                                                                                    | Started, Network Setup N                                  |
| View and Download Canon PIXMA MP460 user manual                                                                                                    | PIXMA MP620 - Support                                     |

View and Download Canon PIXMA MP460 user manual online. Canon PIXMA MP460: Users Guide. PIXMA MP460 all in one printer pdf manual download. Also for: 1449b002. Mp620 Canon User Guide - 1x1px.me MP620 series Scanner Driver Ver. 14.11.4a (OS X

nto a Canon MP610 / MP620 / MP630 Document on a Canon Printer My printing one of the colors, so is it

rucker kriminell sind!

and clean Canon Printhead How to ters and Fix Common Errors CISS for iP4600 / iP4700: Installation Guide by PIXMA MX870 Wireless Office All-in-NON IP4500 CISS Installation up Scan to Folder (Canon to Mac) nead How to remove and clean a Canon o Book CISS Installation for Canon us Supply System MIR-AUS CISS or Canon Mp610, MP640, MP650 inuous ink system for Canon part 2 to Wi-Fi Network or Router MIR-AUS n IP4500, IP4200, IP4600 Canon Download Ciss for /MP620/MP630/CLI521/520 chnology Dauerdrucksystem Replacing

P620 printer

P620 User Guide | ManualsOnline.com

Jser Guide - fa.quist.ca

ring after Canon MP620 series is the . • If the machine has not been ne following. Page 49 On the Canon IJ or screen, select Canon MP620 series ta Source Name and the MAC address ork Device List, then click Apply to use er.

<u> B Manuals | ManualsLib</u>

B Manuals Manuals and User Guides 20B. We have 3 Canon PIXMA ble for free PDF download: Getting Manual, Specification PIXMA MP620 - Support - Canon UK Canon Pixma MP620 Canon MP620 manual user guide is a pdf file to discuss ways manuals for the Canon Pixma MP620.In this document are contains instructions and explanations on everything from setting up the device for the first time for users who still didn ' t